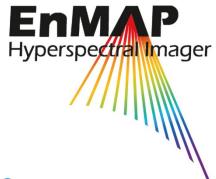

# EnMAP Flight Campaigns Technical Report

# Neusling (Landau a.d. Isar) 2012 A Multitemporal and Multisensoral Agricultural EnMAP Preparatory Flight Campaign

1111

Tobias Hank, Matthias Locherer, Katja Richter, Wolfram Mauser Recommended citation of the report:

Hank, T., Locherer, M., Richter, K., Mauser, W. (2015) Neusling (Landau a.d. Isar) 2012 – a multitemporal and multisensoral agricultural EnMAP Preparatory Flight Campaign, *EnMAP Flight Campaigns Technical Report, GFZ Data Services*. DOI: <u>http://doi.org/10.2312/enmap.2015.004</u>

Supplementary datasets:

Hank, T., Locherer, M., Richter, K., Mauser, W. (2015): Neusling (Landau a.d. Isar) 2012 – a multitemporal and multisensoral Agricultural EnMAP Preparatory Flight Campaign, (Datasets), *GFZ Data Services*. DOI: <u>http://doi.org/10.5880/enmap.2015.004</u>

# Imprint

**EnMAP** Consortium

**GFZ Data Services** 

Telegrafenberg D-14473 Potsdam

Published in Potsdam, Germany October 2015

http://doi.org/10.2312/enmap.2015.004

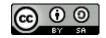

# EnMAP Flight Campaigns Technical Report

# Neusling (Landau a.d. Isar) 2012

# - A Multitemporal and Multisensoral

# Agricultural EnMAP Preparatory Flight Campaign

Tobias Hank, Matthias Locherer, Katja Richter & Wolfram Mauser

Dept. of Geography / Faculty of Geosciences Ludwig-Maximilian-University Munich (LMU)

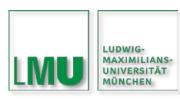

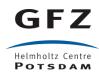

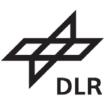

Supported by:

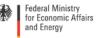

on the basis of a decision by the German Bundestag

# **Table of Contents**

| A | bstract |                                   |
|---|---------|-----------------------------------|
| 1 | Intr    | oduction7                         |
| 2 | Dat     | a Acquisition9                    |
|   | 2.1     | The AVIS-3 Sensor                 |
|   | 2.2     | The HySpex Sensor                 |
| 3 | Dat     | a Processing and Products         |
|   | 3.1     | Airborne data9                    |
|   | 3.2     | Simulated EnMAP Data10            |
| 4 | File    | Description                       |
|   | 4.1     | File Format11                     |
|   | 4.2     | Data content and structure11      |
| 5 | Dat     | a Quality11                       |
|   | 5.1     | AVIS-3 Blurred N-S Lines11        |
|   | 5.2     | AVIS-3 Spatial Coverage11         |
| 6 | Ado     | litional data12                   |
|   | 6.1     | Ground Radiometric Measurements12 |
|   | 6.2     | Land Cover Map14                  |
|   | 6.3     | Leaf Area Index (LAI)15           |
|   | 6.4     | Canopy Height                     |
|   | 6.5     | Leaf Chlorophyll                  |
|   | 6.6     | Soil Moisture                     |
|   | 6.7     | Phenology19                       |
| 7 | Dat     | aset Contact                      |
| 8 | Ack     | nowledgements                     |
| 9 | Ref     | erences                           |
| 1 | D 4     | nnex                              |
|   | List of | available datasets                |

### Abstract

This data collection contains a multitemporal series of six airborne hyperspectral image mosaics acquired during the growing season of 2012 over the Neusling test area near Landau a.d. Isar in Southern Germany. The airborne hyperspectral data is complemented by accompanying in-situ data acquired parallel to the overflights. The dataset is composed of a) four airborne hyperspectral image mosaics acquired during overflights on April 28<sup>th</sup> 2012, May 25<sup>th</sup> 2012, June 16<sup>th</sup> 2012 and September 8<sup>th</sup> 2012 with the AVIS-3 imaging spectrometer. The AVIS data consists of 197 spectral bands, ranging from VIS to SWIR (477 - 1704 nm); b) two airborne hyperspectral image mosaics acquired during overflights on May 8<sup>th</sup> 2012 and August 12<sup>th</sup> 2012 with a HySpex imaging spectrometer. The HySpex data consists of 332 spectral bands, ranging from VIS to SWIR (417 - 2496 nm); c) spatially comprehensive land use/land cover maps generated from in-situ observations for two time-windows during the growing season of 2012 (May and August); d) Flight-parallel in-situ point-measurements consisting of: i) non-destructively measured leaf area index of winter wheat, winter barley, sugar beet, maize and rapeseed (561 measurements incl. standard deviations), ii) SPAD chlorophyll measurements (522 measurements incl. standard deviations), iii) 557 soil moisture measurements incl. standard deviations iv) 539 phenological observations v) 499 measurements of canopy height incl. standard deviations and vi) 38 measurements of plant density. The dataset was collected in order to cover the seasonal dynamics in the development of agricultural crops in Southern Germany.

| Coordinates  |                      |  |  |
|--------------|----------------------|--|--|
| Area:        | Neusling             |  |  |
| Center:      | 48,69 ° N / 12,86° E |  |  |
| Upper Left:  | 48,70° N / 12,82° E  |  |  |
| Upper Right: | 48,70° N / 12,90° E  |  |  |
| Lower Left:  | 48,67° N / 12,82° E  |  |  |
| Lower Right: | 48,67° N / 12,90° E  |  |  |

Keywords: Multitemporal Hyperspectral Imagery, Agriculture, LAI, Chlorophyll, Phenology

#### **Related Work:**

An overview of the EnMAP mission is provided in Guanter et al. (2015):

Guanter, L., Kaufmann, H., Segl, K., Foerster, S., Rogaß, C., Chabrillat, S., Küster, T., Hollstein, A., Rossner, G., Chlebek, C., Straif, C., Fischer, S., Schrader, S., Storch, T., Heiden, U., Mueller, A., Bachmann, M., Mühle, H., Müller, R., Habermeyer, M., Ohndorf, A., Hill, J., Buddenbaum, H., Hostert, P., van der Linden, S., Leitão, P., Rabe, A., Doerffer, R., Krasemann, H., Xi, H., Mauser, W., Hank, T., Locherer, M., Rast, M., Staenz, K., Sang, B. (2015): The EnMAP Spaceborne Imaging Spectroscopy Mission for Earth Observation. - Remote Sensing, 7, 7, p. 8830-8857, <u>http://doi.org/10.3390/rs70708830</u>. The processing of the airborne data is exhaustively described in:

Locherer, Matthias (2014): Capacity of the hyperspectral satellite mission EnMAP for the multiseasonal monitoring of biophysical and biochemical land surface parameters in agriculture by transferring an analysis method for airborne image spectroscopy to the spaceborne scale. Dissertation, LMU München: Fakultät für Geowissenschaften, accessible online via: <u>https://edoc.ub.uni-muenchen.de/17618/1/Lo-cherer\_Matthias.pdf</u>.

The data set has been scientifically applied in:

Locherer, M., Hank, T., Danner, M. & Mauser, W. (2015): Retrieval of Seasonal Leaf Area Index from simulated EnMAP data through optimized LUT-based Inversion of the PROSAIL Model, Remote Sensing 7 (8), pp. 10321-10346. <u>http://doi.org/10.3390/rs70810321</u>.

The environmental characteristics of the test site are described:

Hank, T.; Richter, K.; Mauser, W. (2015): Neusling (Landau a.d. Isar) 2009 - An Agricultural EnMAP Preparatory Flight Campaign Using the HyMap Instrument, GFZ Data Services, <u>http://doi.org/10.2312.enmap.2015.002</u>.

The ground sampling was done according to the following EnMAP Field Guides:

Danner, Martin; Locherer, Matthias; Hank, Tobias (2015a): Campaign Layouts and Sampling Strategies – Theory - Principles - Problems - Practice. An EnMAP Field Guide Technical Report, GFZ Data Services. <u>http://doi.org/10.2312.enmap.2015.012</u>.

Danner, Martin; Locherer, Matthias; Hank, Tobias; Richter, Katja (2015b): Measuring Leaf Area Index (LAI) with the LI-Cor LAI 2200C or LAI-2200 (+2200Clear Kit) – Theory, Measurement, Problems, Interpretation. An EnMAP Field Guide Technical Report, GFZ Data Services. <u>http://doi.org/10.2312.enmap.2015.009</u>.

Danner, Martin; Locherer, Matthias; Hank, Tobias; Richter, Katja (2015c): Spectral Sampling with the ASD FieldSpec 4 – Theory, Measurement, Problems, Interpretation. An EnMAP Field Guide Technical Report, GFZ Data Services. <u>http://doi.org/10.2312.enmap.2015.008</u>.

Dotzler, Sandra; Danner, Martin; Locherer, Matthias; Hank, Tobias; Richter, Katja (2015): Measuring Soil Moisture with FD-Probes – Theory, Measurement, Problems, Interpretation. An EnMAP Field Guide Technical Report, GFZ Data Services. <u>http://doi.org/10.2312.enmap.2015.011</u>.

Süß, Andreas; Obster, Christina; Danner, Martin; Locherer, Matthias; Hank, Tobias; Richter, Katja (2015): Measuring Leaf Chlorophyll Content with the Konica Minolta SPAD-502Plus – Theory, Measurement, Problems, Interpretation. An EnMAP Field Guide Technical Report, GFZ Data Services. <u>http://doi.org/10.2312.enmap.2015.010</u>.

# **1** Introduction

The Environmental Mapping and Analysis Program (EnMAP) is a German hyperspectral satellite mission that aims at monitoring and characterizing the Earth's environment on a global scale. EnMAP serves to measure and model key dynamic processes of the Earth's ecosystems by extracting geochemical, biochemical and biophysical parameters, which provide information on the status and evolution of various terrestrial and aquatic ecosystems. In the frame of the EnMAP preparatory phase, pre-flight campaigns including airborne and in-situ measurements in different environments and for several application fields are being conducted. The main purpose of these campaigns is to support the development of scientific applications for EnMAP. In addition, the acquired data are input in the EnMAP end-to-end simulation tool (EeteS) and are employed to test data pre-processing and calibration-validation methods. The campaign data are made freely available to the scientific community under a Creative Commons Attribution-ShareAlike 4.0 International License. An overview of all available data is provided in in the EnMAP Flight Campaigns Metadata Portal

http://www.enmap.org/?q=flightbeta.

Preparing for EnMAP's capability of providing repeated hyperspectral observations of the land surface, a coordinated flight campaign was carried out by the Dept. of Geography of the LMU Munich during the growing period of 2012. Thereby, the AVIS-3 imaging spectrometer was applied onboard of a DO-27 aircraft operated by the "Bundeswehr Sportfliegergemeinschaft Fürstenfeldbruck e. V.". In addition, DLR Oberpfaffenhofen contributed observations using a HySpex imaging spectrometer onboard of the DLR aircraft Do-228 (D-CODE). The LMU test site "Neusling", Southern Germany thus could be scanned on six dates between April 28<sup>th</sup> and September 8<sup>th</sup> 2012. The borders of the test site were defined as listed in Table 1.01, enclosing an area of 4 x 3 km (12km<sup>2</sup>).

| Area:        | 12km²                       |
|--------------|-----------------------------|
| Extent W-E:  | 4 km                        |
| Extent N-S:  | 3 km                        |
| Center:      | 48.691156° N / 12.866129° E |
| Upper Left:  | 48.704736° N / 12.838370° E |
| Upper Right: | 48.705768° N / 12.892546° E |
| Lower Left:  | 48.677824° N / 12.839278° E |
| Lower Right: | 48.678749° N / 12.893566° E |

The dates of the imaging flights are distributed over the growing season of 2012 and thus allow tracing the dynamic processes of growth and senescence of agricultural crops in the area (Table 1.02).

| responding solar zenith angles (SZA) o | of the seasonal camp | aign 2012. |
|----------------------------------------|----------------------|------------|
| Acquisition Date                       | Sensor               | SZA (°)    |
| April, 28 <sup>th</sup> 2012           | AVIS-3               | 42         |
| May, 8 <sup>th</sup> 2012              | HySpex               | 45         |
| May, 25 <sup>th</sup> 2012             | AVIS-3               | 39         |
| June, 16 <sup>th</sup> 2012            | AVIS-3               | 28         |
| August, 12 <sup>th</sup> 2012          | HySpex               | 42         |
| September, 8 <sup>th</sup> 2012        | AVIS-3               | 45         |

| Table 1.02: Airborne data acquisitions over the Neusling test site and cor- |
|-----------------------------------------------------------------------------|
| responding solar zenith angles (SZA) of the seasonal campaign 2012.         |

Each sensor overflight consisted of several N-S oriented flight strips, which were mosaicked to provide continuous spatial coverage over the Neusling area (Fig. 1.01).

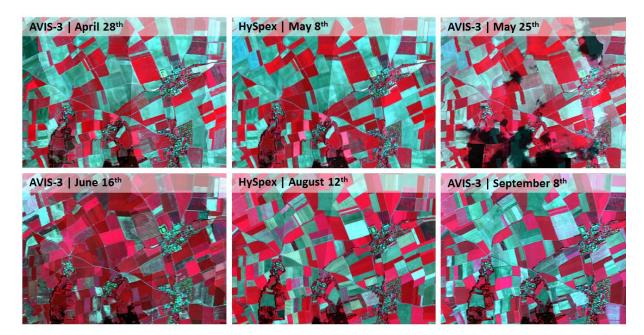

*Figure 1.01: Quicklooks (false color infrared) of the multisensoral data acquired during the 2012 growing season over the 'Neusling' test area, Southern Germany.* 

Parallel to the overflights, ground measurements (Table 1.03) were conducted by the LMU at selected sample points. Depending on the crop-specific growth phase during the six overflights, different crop types were monitored at different dates. The in-situ database thus combines measurements of winter wheat, winter barley, sugar beet, maize and rapeseed. Since the generation of a multitemporal image series with airborne sensors is highly dependent on the weather, the campaign on the 29<sup>th</sup> of June 2012 had to be aborted, so that no image data is available for that date. However, for reasons of continuity, the in-situ data are nonetheless included in this dataset.

| Campaign    | Leaf Area In- | SPAD Chlo- | TDR Soil | BBCH Phe- | Canopy | Plant Den- |
|-------------|---------------|------------|----------|-----------|--------|------------|
| Date        | dex           | rophyll    | Moisture | nology    | height | sity       |
| 28.04.2012  | 86            | 45         | 80       | 83        | 47     | 38         |
| 08.05.2012  | 106           | 106        | 106      | 103       | 106    |            |
| 25.05.2012  | 100           | 101        | 101      | 101       | 97     |            |
| 16.06.2012  | 105           | 105        | 105      | 97        | 103    |            |
| *29.06.2012 | 43            | 43         | 43       | 43        | 43     |            |
| 12.08.2012  | 38            | 38         | 38       | 38        | 37     |            |
| 08.09.2012  | 83            | 84         | 84       | 74        | 66     |            |
| Total       | 561           | 522        | 557      | 539       | 499    | 38         |

Table 1.03: Number of in-situ measurements of biophysical variables during the seven campaigns over the 2012 growing season in the Neusling test area (\*no image data exists for the 29<sup>th</sup> of June 2012).

# 2 Data Acquisition

#### 2.1 The AVIS-3 Sensor

The AVIS-3 imaging spectrometer is developed from commercially available components at the Department of Geography of the LMU Munich. It combines two individual spectrometers to cover a spectral range from 470 to 1700nm. Table 2.01 lists the major technical properties of the AVIS-3 system.

| Sensor characteristics         | VDS Vosskühler CCD-1020     | Xenics-Xeva 1.7-LVDS        |
|--------------------------------|-----------------------------|-----------------------------|
| Spectrograph:                  | SpecIm IMSPECTOR V10 E      | SpecIm IMSPECTOR N17 E      |
| Number of Spectral Bands:      | 398                         | 257                         |
| Spectral Range:                | 400 – 1000 nm               | 900 -1700 nm                |
| Sampling Interval:             | 1.7 nm                      | 3.1 nm                      |
| Spectral Resolution:           | 2.8 nm                      | 5.0 nm                      |
| Radiometric Resolution:        | 12 bit (4096:1)             | 12 bit (4096:1)             |
| Geometrical Resolution (IFOV): | 1.2 mrad                    | 1.1 mrad                    |
| Maximum Sampling Rate:         | 15 pic/s                    | 60 pic/s                    |
| Swath Width (FOV):             | 45°, 640 pixels             | 20°, 320 pixels             |
| Along Track Swivel Range:      | -55° > +55°, 0.18 increment | -55° > +55°, 0.18 increment |

Table 2.01: Technical characteristics of the AVIS-3 imaging spectrometer (Locherer 2014).

#### 2.2 The HySpex Sensor

The HySpex imaging spectrometer is a commercially available imaging system, which is operated by DLR Oberpfaffenhofen. It equally is composed of two individual spectrometers, covering a spectral range from 420 to 2500nm. Table 2.02 lists the major technical properties of the HySpex system that was applied in this campaign.

| Table 2.02: Technical char |           |             |
|----------------------------|-----------|-------------|
| Sensor characteristics     | VNIR-1600 | SWIR-320m-e |

| Spectral Bands: 160 256   Spectral Range: 410 – 1000 nm 1000 – 2500 nm   Sampling Interval: 3.7 nm 6.0 nm   Radiometric Resolution: 12 bit 14 bit   FOV / Swath Width: 17°, 1600 pixels 14°, 320 pixels   Min. GSD: 0.3 m 0.6 m | Sensor characteristics  |                  | 3WIN-32011-E    |
|----------------------------------------------------------------------------------------------------|-------------------------|------------------|-----------------|
| Sampling Interval:3.7 nm6.0 nmRadiometric Resolution:12 bit14 bitFOV / Swath Width:17°, 1600 pixels14°, 320 pixels                                                                                                    | Spectral Bands:         | 160              | 256             |
| Radiometric Resolution:12 bit14 bitFOV / Swath Width:17°, 1600 pixels14°, 320 pixels                                                                                                    | Spectral Range:         | 410 – 1000 nm    | 1000 – 2500 nm  |
| FOV / Swath Width: 17°, 1600 pixels 14°, 320 pixels                                                                                                    | Sampling Interval:      | 3.7 nm           | 6.0 nm          |
|                                                                                                    | Radiometric Resolution: | 12 bit           | 14 bit          |
| Min. GSD: 0.3 m 0.6 m                                                                                                    | FOV / Swath Width:      | 17°, 1600 pixels | 14°, 320 pixels |
|                                                                                                    | Min. GSD:               | 0.3 m            | 0.6 m           |

# 3 Data Processing and Products

#### 3.1 Airborne data

**Level2:** All airborne data are provided as geometrically and atmospherically corrected reflectances with a ground sampling distance of 4 meters. The processing steps, including radiometric processing, geometric rectification and atmospheric correction, that were applied to the data are described in detail in Locherer (2014). Due to the different characteristics of the two applied hyperspectral imaging systems, some heterogeneities remain in the data series.

#### 3.2 Simulated EnMAP Data

In June 2013, the six image mosaics were used to simulate an EnMAP satellite image series (Fig. 3.01) using the EnMAP-End-to-End-Simulation tool (EeteS; Segl et al. 2012). The image series was reprocessed in June 2015 with the latest version of EeteS. The simulation and the reprocessing was kindly performed by Karl Segl from the GFZ German Research Centre for Geosciences, Potsdam.

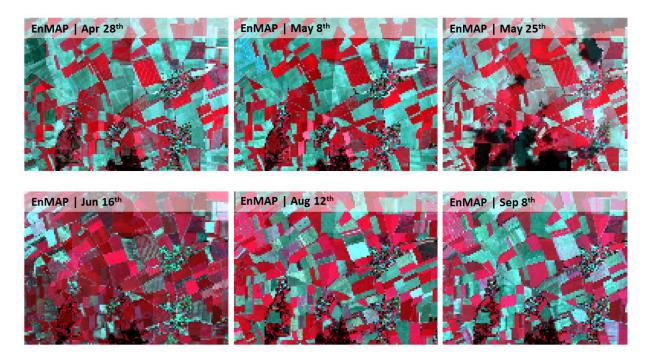

*Figure 3.01: Artificial EnMAP image time series derived from the multisensoral airborne hyperspectral image series recorded from April 28<sup>th</sup> to September 8<sup>th</sup> 2012 over the Neusling test site in southern Germany.* 

The spectral range of the AVIS-3 Instrument is from 477 - 1704 nm, while the future EnMAP Hyperspectral Imager will cover a spectral range from 420 – 2450nm. The EnMAP data that was simulated based on AVIS-3 imagery naturally is limited to the spectral range of AVIS-3.

# 4 File Description

#### 4.1 File Format

Band Sequential ENVI Standard Image File [\*.\*] and file header [\*.hdr]

#### 4.2 Data content and structure

Image files are described in the header file by the following attributes: ENVI description, samples, lines, bands, header offset, file type, data type, interleave, sensor type, byte order, map info, wavelength units, band names, wavelength, fwhm

# 5 Data Quality

#### 5.1 AVIS-3 Blurred N-S Lines

During the season of 2012 some across-track spatial distortions were observed in the first (visible) bands of the AVIS-3 VNIR data, leading to the fact that N-S oriented linear structures may appear as blurred doubled lines (Fig. 5.01, left). However, this effect cannot be observed for the infrared bands (Fig. 5.01, right). For the simulated EnMAP data, these distortions should not play a major role due to the large difference between the spatial scales ( $4m \rightarrow 30 m$ ).

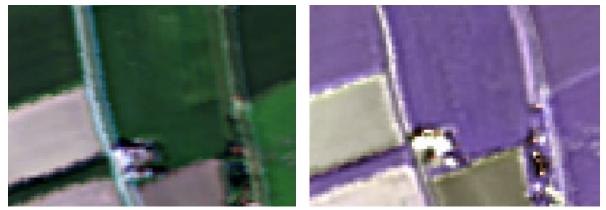

Figure 5.01: Across-track spatial distortions can be discerned in the visible bands of AVIS-3 (left), but are not visible in the infrared bands (right).

#### 5.2 AVIS-3 Spatial Coverage

The AVIS-3 hyperspectral imager is composed of two independent spectrometers for the VNIR and for the SWIR spectral domain (Table 2.01). Due to the smaller FOV of the SWIR system (20°) compared to the VNIR system (45°), some gaps exist along the borders of neighboring image strips in the image mosaics, where the VNIR provides continuous coverage, while the SWIR shows data gaps (e.g. Fig. 5.02).

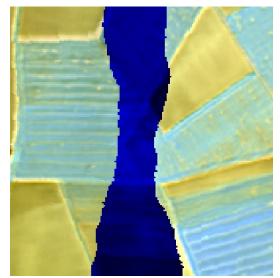

Figure 5.02: Some gaps in the SWIR data occur along the borders of neighboring image strips within the image mosaics due to the different Field of View of the two spectrometers of AVIS-3.

# 6 Additional data

The flight-parallel sampling of in-situ variables requires a most sensitive evaluation of target resolution, target homogeneity and target accessibility. Field measurements conducted for the collection of in-situ data for this 2012 hyperspectral campaign therefore were designed according to the recommendations given in the EnMAP FieldGuide on Campaign Layout & Sampling Strategies (Danner et al. 2015a).

#### 6.1 Ground Radiometric Measurements

To support the atmospheric correction of the airborne data, homogeneous and constant reference targets were measured parallel to the imaging flights using an ASD FildSpec4 standard spectroradiometer (Fig. 6.01). The ground-based spectral measurements were performed according to the recommendations given in the EnMAP FieldGuide on Field spectroscopy (Danner et al., 2015b).

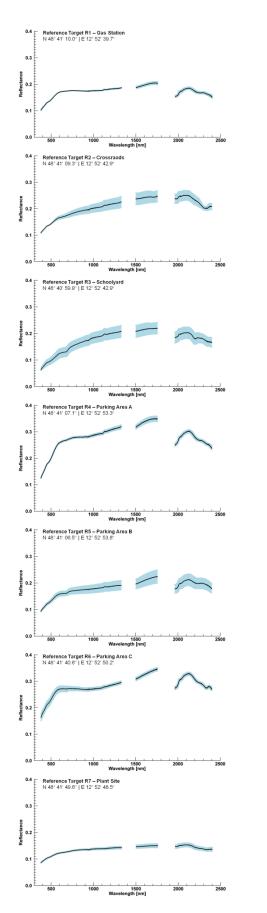

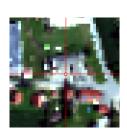

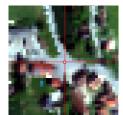

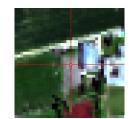

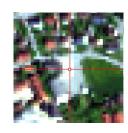

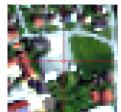

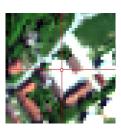

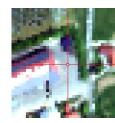

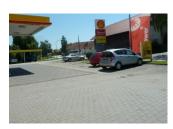

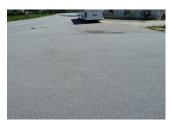

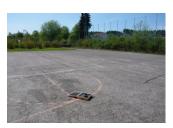

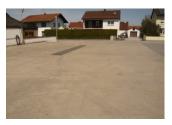

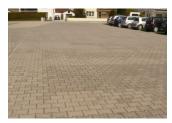

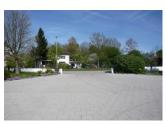

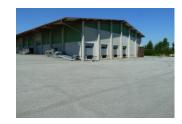

*Figure 6.01: ASD reflectance with corresponding standard deviation (left), localization in AVIS-3 true-color image (middle) and on-site photo (right) of the radiometric reference targets that were used for the spectral calibration (Locherer 2014).* 

#### 6.2 Land Cover Map

Land cover was mapped during the month of May 2012 (Fig. 6.02) for the full extent of the Neusling test site as defined in Table 1.01. Due to the multitemporal character of the campaign, the mapping was repeated in August (Fig. 6.03). All the fields where cereals were cultivated during the season of 2012 show bare soil for the late overflights in August and September.

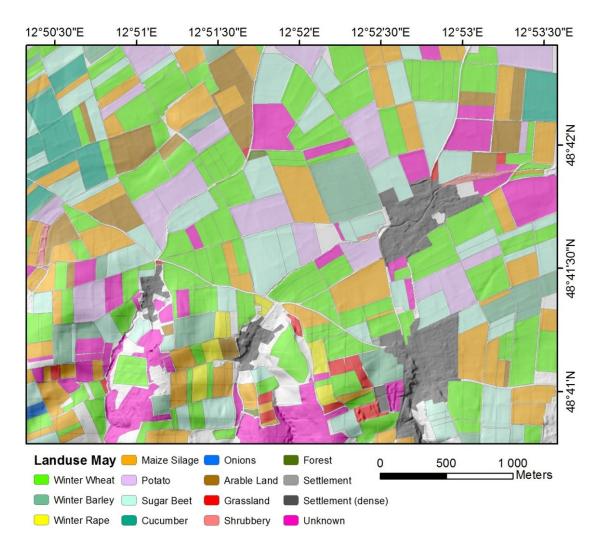

*Figure 6.02: Land cover map of the Neusling test area based on in-situ observations during the month of May 2012.* 

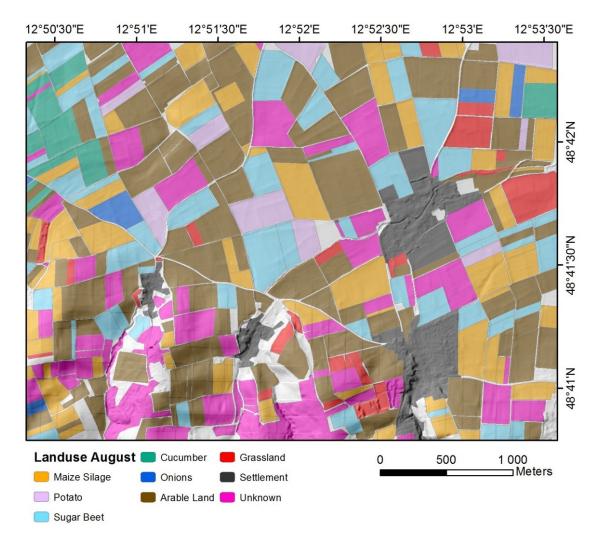

*Figure 6.03: Land cover map of the Neusling test area based on in-situ observations during the month of August 2012. All cereals had been harvested by the time of the mapping.* 

#### 6.3 Leaf Area Index (LAI)

The leaf area index (LAI) was measured using two LI-COR LAI-2200 plant canopy analyzers (Welles and Cohen, 1996) according to sampling procedures described in the EnMAP FieldGuide on non-destructive leaf area index measurements (Danner et al., 2015c). With these instruments, a total of >500 indirect and non-destructive estimates of LAI were collected (Table 1.03). Depending on the growth activity of different crops on the different dates of the imaging flights, the locations of the sample points vary through the season (Fig. 6.04).

Since the campaign covered the entire growth period of 2012, not all crops could be sampled at all flight dates due their individual phenological development. However, the growth dynamics of increasing LAI during early growth stages and decreasing LAI during senescence could be captured by the insitu measurements (Fig. 6.05).

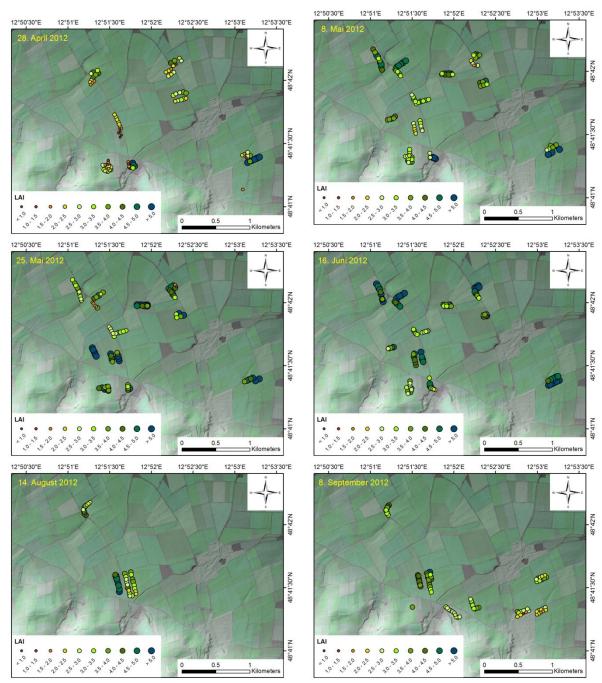

Figure 6.04: Leaf area index measurements collected at different sample points within the test area Neusling during the season of 2012. Upper left: April 28<sup>th</sup>, upper right: May 8<sup>th</sup>, middle left: May 20<sup>th</sup>, middle right: June 16<sup>th</sup>, lower left: August 14<sup>th</sup>, lower right: September 8<sup>th</sup>.

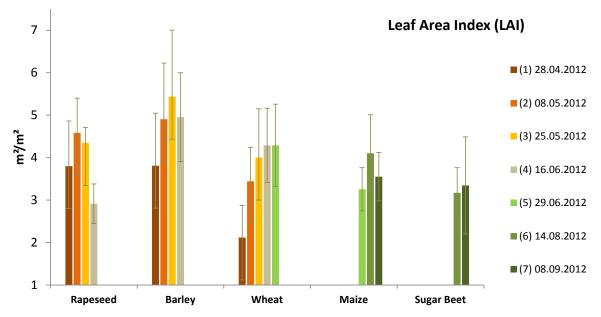

*Figure 6.05: In-Situ measurements of leaf area index as collected parallel to the different airborne imaging flights in the Neusling test area for five different crops (Flight 5, planned for the 29<sup>th</sup> of June 2012, was cancelled due to unstable weather conditions).* 

#### 6.4 Canopy Height

The height of the canopy was only determined for the uppermost canopy level (depending on the crop either shoot or leaf level) by applying the method described in Hank et al. (2015). The very high development of maize, reaching canopy levels of more than 3m, is notable. Very small standard deviations indicate that the sampled canopies were very homogeneously developed (Fig. 6.06).

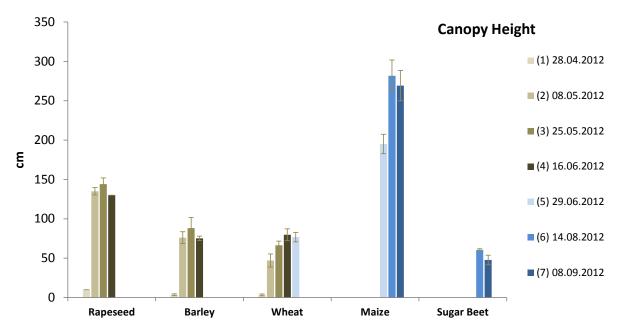

*Figure 6.06: In-Situ measurements of canopy height as collected parallel to the different airborne imaging flights in the Neusling test area for five different crops (Flight 5, planned for the 29<sup>th</sup> of June 2012, was cancelled due to unstable weather conditions).* 

#### 6.5 Leaf Chlorophyll

Leaf Chlorophyll was sampled using a Konica-Minolta SPAD-502plus instrument according to the procedure described in the EnMAP FieldGuide on leaf chlorophyll measurements (Süß et al., 2015).

The SPAD instrument only provides relative (index-) values. In order to retrieve actual chlorophyll concentrations from these values, the SPAD must be individually calibrated based on destructive laboratory measurements. This has been done for the very instrument that was used for this study. The given SPAD values thus may be converted into leaf chlorophyll concentrations by applying Equation 6.01:

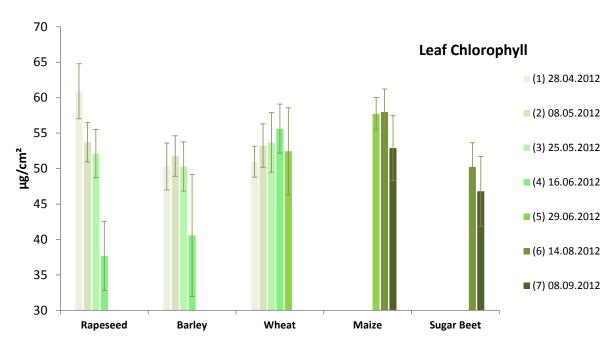

Leaf Chlorophyll[ $\mu g/cm^2$ ] = 12.23 ×  $e^{00278 \times SPAD}$  Eq. 6.01

*Figure 6.07: In-Situ measurements of leaf chlorophyll as collected parallel to the different airborne imaging flights in the Neusling test area for five different crops (Flight 5, planned for the 29<sup>th</sup> of June 2012, was cancelled due to unstable weather conditions).* 

#### 6.6 Soil Moisture

Soil moisture was determined using TDR and FDR probes according to the procedure described in the EnMAP FieldGuide on soil moisture measurements (Dotzler et al., 2015). Although soil moisture is very variable in space and time (Fig. 6.08), it can be helpful for the interpretation of the brightness in the airborne image data.

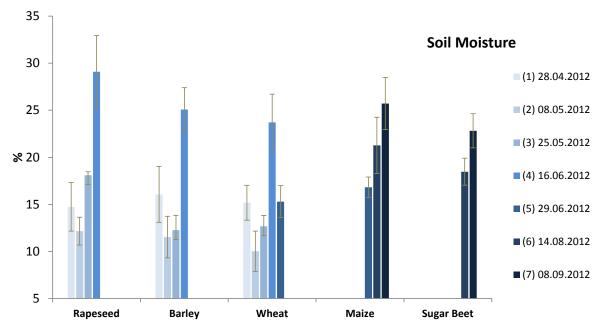

*Figure 6.08: In-Situ measurements of soil moisture as collected parallel to the different airborne imaging flights in the Neusling test area for five different crops (Flight 5, planned for the 29<sup>th</sup> of June 2012, was cancelled due to unstable weather conditions).* 

#### 6.7 Phenology

Phenology was determined according to the internationally acknowledged BBCH scale, where values above 80 indicate increasing ripeness (Fig. 6.09).

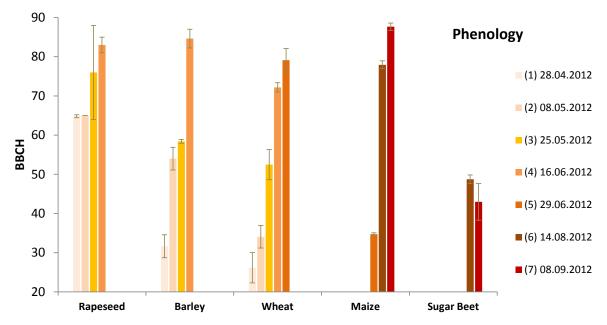

*Figure 6.09: In-Situ observations of phenology as collected parallel to the different airborne imaging flights in the Neusling test area for five different crops (Flight 5, planned for the 29<sup>th</sup> of June 2012, was cancelled due to unstable weather conditions).* 

### 7 Dataset Contact

Tobias Hank Email: <u>tobias.hank@lmu.de</u> Phone: +49 (0) 89 2180 6682

#### 8 Acknowledgements

The described campaign was financially supported by the German Federal Ministry for Economic Affairs and Energy on the basis of a decision by the German Bundestag in the frame of the EnMAP scientific preparation program.

The different flight activities within this program during the 2012 summer were coordinated by Sibylle Itzerott from the Helmholtz Center Potsdam GFZ German Research Centre for Geosciences.

This campaign is a successful example of collaboration between a university and a research center. The contribution of the DLR Oberpfaffenhofen, personified by Nicole Pinnel and Martin Bachmann, is gratefully acknowledged.

The authors would also like to thank the Department of Geography at LMU Munich for administrative support and the provision of two company cars during the ground measurement campaigns.

Last but not least, field work at a university can only be achieved with the help of student assistants. Thus, in addition to the authors, Reyhan Akyol, Sandra Dotzler, Yueli Chen, Martin Danner, Verena Huber-Garcia, Johannes Mitterer, Christina Obster, Andreas Süß und Raul Wood were in charge of the field measurements and helped with the processing of the collected data.

### **9** References

- Danner, Martin; Locherer, Matthias; Hank, Tobias (2015a): Defining Campaign Layouts & Sampling Strategies – Theory - Principles - Problems - Practice. An EnMAP Field Guide, Technical Report, GFZ Data Services. <u>http://doi.org/10.2312.enmap.2015.012</u>.
- Danner, Martin; Locherer, Matthias; Hank, Tobias; Richter, Katja (2015b): Spectral Sampling with the ASD FieldSpec 4 Theory, Measurement, Problems, Interpretation. An EnMAP Field Guide, Technical Report, GFZ Data Services. <u>http://doi.org/10.2312.enmap.2015.008</u>.
- Danner, Martin; Locherer, Matthias; Hank, Tobias; Richter, Katja (2015c): Determining Leaf Area Index (LAI) with the LI-Cor LAI 2200c or LAI-2200 (+ 2200Clear Kit) – Theory, Measurement, Problems, Interpretation. An EnMAP Field Guide, Technical Report, GFZ Data Services. <u>http://doi.org/10.2312.enmap.2015.009</u>.
- Dotzler, Sandra; Danner, Martin; Locherer, Matthias; Hank, Tobias; Richter, Katja (2015): Measuring Soil Moisture with FD-Probes – Theory, Measurement, Problems, Interpretation. An EnMAP Field Guide, Technical Report, GFZ Data Services. <u>http://doi.org/10.2312.enmap.2015.011</u>.

- Guanter, L., Kaufmann, H., Segl, K., Foerster, S., Rogaß, C., Chabrillat, S., Küster, T., Hollstein, A., Rossner, G., Chlebek, C., Straif, C., Fischer, S., Schrader, S., Storch, T., Heiden, U., Mueller, A., Bachmann, M., Mühle, H., Müller, R., Habermeyer, M., Ohndorf, A., Hill, J., Buddenbaum, H., Hostert, P., van der Linden, S., Leitão, P., Rabe, A., Doerffer, R., Krasemann, H., Xi, H., Mauser, W., Hank, T., Locherer, M., Rast, M., Staenz, K., Sang, B. (2015): The EnMAP Spaceborne Imaging Spectroscopy Mission for Earth Observation. Remote Sensing, 7, 7, p. 8830-8857. <a href="http://doi.org/10.3390/rs70708830">http://doi.org/10.3390/rs70708830</a>.
- Hank, T.; Richter, K.; Mauser, W. (2015): Neusling (Landau a.d. Isar) 2009 An Agricultural EnMAP Flight Campaign Using the HyMap Instrument, GFZ Data Services, <u>http://doi.org/10.2312/enmap.2015.002</u>.
- Locherer, M. (2014): Capacity of the hyperspectral satellite mission EnMAP for the multiseasonal monitoring of biophysical and biochemical land surface parameters in agriculture by transferring an analysis method for airborne image spectroscopy to the spaceborne scale. Dissertation, LMU München: Fakultät für Geowissenschaften.
- Segl, K.; Guanter, L.; Rogass, C.; Kuester, T.; Roessner, S.; Kaufmann, H.; Sang, B.; Mogulsky, V.; Hofer, S. (2012): EeteS The EnMAP End-to-End Simulation Tool. IEEE Journal of Selected Topics in Applied Earth Observations and Remote Sensing, 5, 522–530. http://doi.org/10.1109/JSTARS.2012.2188994.
- Süß, Andreas; Obster, Christina; Danner, Martin; Locherer, Matthias; Hank, Tobias; Richter, Katja (2015): Determining Leaf Chlorophyll Content with the Konica Minolta SPAD-502Plus – Theory, Meas-urement, Problems, Interpretation. An EnMAP Field Guide, Technical Report, GFZ Data Services. <u>http://doi.org/10.2312.enmap.2015.010</u>.
- Welles, Jon M.; Cohen, Shabtai (1996) Canopy structure measurement by gap fraction analysis using commercial instrumentation J. Exp. Bot. 47 (9): 1335-1342. <u>http://doi.org/10.1093/jxb/47.9.1335</u>.

# **10** Appendix

#### 10.1 List of available datasets

The provided data (size: 5.5 GB) are structured into five folders:

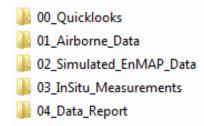

The folder **"00\_Quicklooks"** (size: 13 MB) contains the following data:

| Filename                                | Extension | Format                                               | Size   | Content                                                                                             |
|-----------------------------------------|-----------|------------------------------------------------------|--------|----------------------------------------------------------------------------------------------------|
| 20120428_Neusling_AVIS_Quicklook        | *.tif     | Tiff-File for direct import e.g. into ESRI<br>ArcGIS | 2,2 MB | False-Color-Infrared representation of the Neusling AVIS mosaic from April 28th 2012                |
| 20120428_Neusling_AVIS_Quicklook        | *.tfw     | ESRI ArcGIS World file                               | 1 KB   | Contains geometric resolution and lower left corner coordinate                                      |
| 20120508_Neusling_HySpex_Quick-<br>look | *.tif     | Tiff-File for direct import e.g. into ESRI<br>ArcGIS | 2,2 MB | False-Color-Infrared representation of the Neusling HySpex mosaic from May 8 <sup>th</sup> 2012     |
| 20120508_Neusling_HySpex_Quick-<br>look | *.tfw     | ESRI ArcGIS World file                               | 1 KB   | Contains geometric resolution and lower left corner coordinate                                      |
| 20120525_Neusling_AVIS_Quicklook        | *.tif     | Tiff-File for direct import e.g. into ESRI<br>ArcGIS | 2,2 MB | False-Color-Infrared representation of the Neusling AVIS mosaic from May 25 <sup>th</sup> 2012      |
| 20120525_Neusling_AVIS_Quicklook        | *.tfw     | ESRI ArcGIS World file                               | 1 KB   | Contains geometric resolution and lower left corner coordinate                                      |
| 20120616_Neusling_AVIS_Quicklook        | *.tif     | Tiff-File for direct import e.g. into ESRI<br>ArcGIS | 2,2 MB | False-Color-Infrared representation of the Neusling AVIS mosaic from June 16 <sup>th</sup> 2012     |
| 20120616_Neusling_AVIS_Quicklook        | *.tfw     | ESRI ArcGIS World file                               | 1 KB   | Contains geometric resolution and lower left corner coordinate                                      |
| 20120812_Neusling_HySpex_Quick-<br>look | *.tif     | Tiff-File for direct import e.g. into ESRI<br>ArcGIS | 2,2 MB | False-Color-Infrared representation of the Neusling HySpex mosaic from August 12 <sup>th</sup> 2012 |
| 20120812_Neusling_HySpex_Quick-<br>look | *.tfw     | ESRI ArcGIS World file                               | 1 KB   | Contains geometric resolution and lower left corner coordinate                                      |

| 20120908_Neusling_AVIS_Quicklook | *.tif | Tiff-File for direct import e.g. into ESRI<br>ArcGIS | 2,2 MB | False-Color-Infrared representation of the Neusling AVIS mosaic from September 8 <sup>th</sup> 2012 |
|----------------------------------|-------|------------------------------------------------------|--------|----------------------------------------------------------------------------------------------------|
| 20120908_Neusling_AVIS_Quicklook | *.tfw | ESRI ArcGIS World file                               | 1 KB   | Contains geometric resolution and lower left corner coordinate                                      |

The folder **"01\_Airborne\_Data"** (size: 5.4 GB) contains the following data:

| Filename                 | Extension | Format                               | Size   | Content                                                                                                    |
|--------------------------|-----------|--------------------------------------|--------|----------------------------------------------------------------------------------------------------|
| 20120428_Neusling_AVIS   |           | ENVI Band sequential Im-<br>age data | 600 MB | Radiometrically, atmospherically and geometrically corrected and mosaicked airborne hy-<br>perspectral data of the Neusling area (BOA Reflectance) from April 28 <sup>th</sup> 2012    |
| 20120428_Neusling_AVIS   | *.enp     | ENVI pyramids file                   | 180 MB | Image Pyramids for "20120428_Neusling_AVIS"                                                                                                    |
| 20120428_Neusling_AVIS   | *.hdr     | ENVI Header-File                     | 8 KB   | Image metadata for "20120428_Neusling_AVIS"                                                                                                    |
| 20120508_Neusling_HySpex |           | ENVI Band sequential Im-<br>age data | 1 GB   | Radiometrically, atmospherically and geometrically corrected and mosaicked airborne hy-<br>perspectral data of the Neusling area (BOA Reflectance) from May 8 <sup>th</sup> 2012       |
| 20120508_Neusling_HySpex | *.enp     | ENVI pyramids file                   | 300 MB | Image Pyramids for "20120508_Neusling_HySpex"                                                                                                    |
| 20120508_Neusling_HySpex | *.hdr     | ENVI Header-File                     | 9 KB   | Image metadata for "20120508_Neusling_HySpex"                                                                                                    |
| 20120525_Neusling_AVIS   |           | ENVI Band sequential Im-<br>age data | 600 MB | Radiometrically, atmospherically and geometrically corrected and mosaicked airborne hy-<br>perspectral data of the Neusling area (BOA Reflectance) from May 25 <sup>th</sup> 2012      |
| 20120525_Neusling_AVIS   | *.enp     | ENVI pyramids file                   | 180 MB | Image Pyramids for "20120525_Neusling_AVIS"                                                                                                    |
| 20120525_Neusling_AVIS   | *.hdr     | ENVI Header-File                     | 8 KB   | Image metadata for "20120525_Neusling_AVIS"                                                                                                    |
| 20120616_Neusling_AVIS   |           | ENVI Band sequential Im-<br>age data | 600 MB | Radiometrically, atmospherically and geometrically corrected and mosaicked airborne hy-<br>perspectral data of the Neusling area (BOA Reflectance) from June 16 <sup>th</sup> 2012     |
| 20120616_Neusling_AVIS   | *.enp     | ENVI pyramids file                   | 180 MB | Image Pyramids for "20120616_Neusling_AVIS"                                                                                                    |
| 20120616_Neusling_AVIS   | *.hdr     | ENVI Header-File                     | 8 KB   | Image metadata for "20120616_Neusling_AVIS"                                                                                                    |
| 20120812_Neusling_HySpex |           | ENVI Band sequential Im-<br>age data | 1 GB   | Radiometrically, atmospherically and geometrically corrected and mosaicked airborne hyperspectral data of the Neusling area (BOA Reflectance) from August 12 <sup>th</sup> 2012        |
| 20120812_Neusling_HySpex | *.enp     | ENVI pyramids file                   | 300 MB | Image Pyramids for "20120812_Neusling_HySpex"                                                                                                    |
| 20120812_Neusling_HySpex | *.hdr     | ENVI Header-File                     | 9 KB   | Image metadata for "20120812_Neusling_HySpex"                                                                                                    |
| 20120908_Neusling_AVIS   |           | ENVI Band sequential Im-<br>age data | 600 MB | Radiometrically, atmospherically and geometrically corrected and mosaicked airborne hy-<br>perspectral data of the Neusling area (BOA Reflectance) from September 8 <sup>th</sup> 2012 |
| 20120908_Neusling_AVIS   | *.enp     | ENVI pyramids file                   | 180 MB | Image Pyramids for "20120908_Neusling_AVIS"                                                                                                    |
| 20120908_Neusling_AVIS   | *.hdr     | ENVI Header-File                     | 8 KB   | Image metadata for "20120908_Neusling_AVIS"                                                                                                    |

| Filename                                                | Extension          | Format                             | Size                                                                               | Content                                                                          |  |  |
|---------------------------------------------------------|--------------------|------------------------------------|------------------------------------------------------------------------------------|----------------------------------------------------------------------------------|--|--|
| 20120428_Neusling_EnMAP                                 |                    | ENVI Band sequential Image data    | 5,5 MB                                                                             | EeteS-simulated EnMAP data of the Neusling area for April 28 <sup>th</sup> 2012  |  |  |
| 20120428_Neusling_EnMAP                                 | *.enp              | ENVI pyramids file                 | 6 MB                                                                               | Image Pyramids for "20120428_Neusling_EnMAP"                                     |  |  |
| 20120428_Neusling_EnMAP                                 | *.hdr              | ENVI Header-File                   | 10 KB                                                                              | Image metadata for "20120428_Neusling_EnMAP"                                     |  |  |
| 20120508_Neusling_EnMAP                                 |                    | ENVI Band sequential Image<br>data | 5,5 MB                                                                             | EeteS-simulated EnMAP data of the Neusling area for May 8 <sup>th</sup> 2012     |  |  |
| 20120508_Neusling_EnMAP                                 | *.enp              | ENVI pyramids file                 | 6 MB                                                                               | Image Pyramids for "20120508_Neusling_EnMAP"                                     |  |  |
| 20120508_Neusling_EnMAP                                 | *.hdr              | ENVI Header-File                   | 10 KB                                                                              | Image metadata for "20120508_Neusling_EnMAP"                                     |  |  |
| 20120525_Neusling_EnMAP                                 | ENVI Band sequenti |                                    | 5,5 MB                                                                             | EeteS-simulated EnMAP data of the Neusling area for May 25 <sup>th</sup> 2012    |  |  |
| 20120525_Neusling_EnMAP                                 | *.enp              | ENVI pyramids file                 | 6 MB                                                                               | Image Pyramids for "20120525_Neusling_EnMAP"                                     |  |  |
| 20120525_Neusling_EnMAP                                 | *.hdr              | ENVI Header-File                   | 10 KB                                                                              | Image metadata for "20120525_Neusling_EnMAP"                                     |  |  |
| 20120616_Neusling_EnMAP                                 |                    | ENVI Band sequential Image<br>data | 5,5 MB                                                                             | EeteS-simulated EnMAP data of the Neusling area for June 16 <sup>th</sup> 2012   |  |  |
| 20120616_Neusling_EnMAP                                 | *.enp              | ENVI pyramids file                 | 6 MB                                                                               | Image Pyramids for "20120616_Neusling_EnMAP"                                     |  |  |
| 20120616_Neusling_EnMAP                                 | *.hdr              | ENVI Header-File                   | 10 KB                                                                              | Image metadata for "20120616_Neusling_EnMAP"                                     |  |  |
| 20120812_Neusling_EnMAP                                 |                    | ENVI Band sequential Image<br>data | 5,5 MB                                                                             | EeteS-simulated EnMAP data of the Neusling area for August 12 <sup>th</sup> 2012 |  |  |
| 20120812_Neusling_EnMAP                                 | *.enp              | ENVI pyramids file                 | 6 MB                                                                               | Image Pyramids for "20120812_Neusling_EnMAP"                                     |  |  |
| 20120812_Neusling_EnMAP                                 | *.hdr              | ENVI Header-File                   | 10 KB                                                                              | Image metadata for "20120812_Neusling_EnMAP"                                     |  |  |
| 20120908_Neusling_EnMAP ENVI Band sequential Image data |                    | 5,5 MB                             | EeteS-simulated EnMAP data of the Neusling area for September 8 <sup>th</sup> 2012 |                                                                                  |  |  |
| 20120908_Neusling_EnMAP                                 | *.enp              | ENVI pyramids file                 | 6 MB                                                                               | Image Pyramids for "20120908_Neusling_EnMAP"                                     |  |  |
| 20120908_Neusling_EnMAP                                 | *.hdr              | ENVI Header-File                   | 10 KB                                                                              | Image metadata for "20120908_Neusling_EnMAP"                                     |  |  |

# The folder "**02\_Simulated\_EnMAP\_Data**" (size: 70 MB) contains the following data:

The folder "03\_InSitu\_Measurements" (size: 1.5 MB) contains two sub-folders:

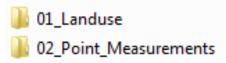

The folder **"03\_InSitu\_Measurements/01\_Landuse"** (size: 450 KB) contains the following data:

| Filename                     | Extension | Format                           | Size   | Content                                                                                         |  |
|------------------------------|-----------|----------------------------------|--------|-------------------------------------------------------------------------------------------------|--|
| Landuse_Neusling_2012*       | *.dbf     | ESRI ArcGIS dBASE table          | 300 KB | stores the attribute information of features                                                    |  |
| Landuse_Neusling_2012        | *lyr      | ESRI ArcGIS Layer file           | 12     | Can be used to create a color legend                                                            |  |
| Landuse_Neusling_2012        | *.prj     | ESRI ArcGIS projection file      | 1 KB   | stores the coordinate system information                                                        |  |
| Landuse_Neusling_2012        | *.sbn     | ESRI ArcGIS spatial index file 1 | 5 KB   | stores the spatial index of the features                                                        |  |
| Landuse_Neusling_2012        | *.sbx     | ESRI ArcGIS spatial index file 2 | 1 KB   | stores the spatial index of the features                                                        |  |
| Landuse_Neusling_2012        | *.shp     | ESRI ArcGIS shapefile            | 121 KB | Polygon feature geometry of the Landuse, mapped for September 2011 in the Neusling Test<br>Area |  |
| Landuse_Neusling_2012.shp    | *.xml     | ESRI ArcGIS metadata file        | 7 KB   | stores information about the shapefile                                                          |  |
| Landuse_Neusling_2012        | *.shx     | ESRI ArcGIS index file           | 4 KB   | stores the index of the feature geometry                                                        |  |
| Neusling_Testsite_Boundaries | *.dbf     | ESRI ArcGIS dBASE table          | 2 KB   | stores the attribute information of features                                                    |  |
| Neusling_Testsite_Boundaries | *.prj     | ESRI ArcGIS projection file      | 1 KB   | stores the coordinate system information                                                        |  |
| Neusling_Testsite_Boundaries | *.sbn     | ESRI ArcGIS spatial index file 1 | 1 KB   | stores the spatial index of the features                                                        |  |
| Neusling_Testsite_Boundaries | *.sbx     | ESRI ArcGIS spatial index file 2 | 1 KB   | stores the spatial index of the features                                                        |  |
| Neusling_Testsite_Boundaries | *.shp     | ESRI ArcGIS shapefile            | 1 KB   | Polygon feature geometry of the boundaries of the defined Neusling Test Area                    |  |
| Neusling_Testsite_Boundaries | *.shx     | ESRI ArcGIS index file           | 1 KB   | stores the index of the feature geometry                                                        |  |

\*The attribute table of "Landuse\_Neusling\_2012" contains the following information:

| FID        | = Feature ID: Unique identification number for individual features |  |  |  |  |
|------------|--------------------------------------------------------------------|--|--|--|--|
| Shape      | = Polygon                                                          |  |  |  |  |
| FIELD_ID   | = ID number of individual fields                                   |  |  |  |  |
| KEY052012  | = IGGF- Landcover code observed in May 2012                        |  |  |  |  |
| Info052012 | = Comment field for observations in May 2012                       |  |  |  |  |
| LU052012   | = Landuse observed in May 2012                                     |  |  |  |  |
| KEY082012  | = IGGF- Landcover code observed in August 2012                     |  |  |  |  |
| Info082012 | = Comment field for observations in August 2012                    |  |  |  |  |
| LU082012   | = Landuse observed in August 2012                                  |  |  |  |  |

| Filename Extension Format |       | Format                           | Size   | Content                                                                                                    |  |
|---------------------------|-------|----------------------------------|--------|----------------------------------------------------------------------------------------------------|--|
| 120428_AVIS_1*            | *.dbf | ESRI ArcGIS dBASE table          | 151 KB | stores the attribute information of features                                                                                         |  |
| 120428_AVIS_1             | *.prj | ESRI ArcGIS projection file      | 1 KB   | stores the coordinate system information                                                                                             |  |
| 120428_AVIS_1             | *.sbn | ESRI ArcGIS spatial index file 1 | 1 KB   | stores the spatial index of the features                                                                                             |  |
| 120428_AVIS_1             | *.sbx | ESRI ArcGIS spatial index file 2 | 1 KB   | stores the spatial index of the features                                                                                             |  |
| 120428_AVIS_1             | *.shp | ESRI ArcGIS shapefile            | 4 KB   | Point feature geometry containing the in-situ measurements collected on the 28 <sup>th</sup> of April 2012 in the Neusling Test Area |  |
| 120428 AVIS 1.shp         | *.xml | ESRI ArcGIS metadata file        | 1 KB   | stores information about the shapefile                                                                                               |  |
| 120428_AVIS_1             | *.shx | ESRI ArcGIS index file           | 1 KB   | stores the index of the feature geometry                                                                                             |  |
| 120508_HySpex_1*          | *.dbf | ESRI ArcGIS dBASE table          | 212 KB | stores the attribute information of features                                                                                         |  |
| 120508_HySpex_1           | *.prj | ESRI ArcGIS projection file      | 1 KB   | stores the coordinate system information                                                                                             |  |
| 120508_HySpex_1           | *.sbn | ESRI ArcGIS spatial index file 1 | 12KB   | stores the spatial index of the features                                                                                             |  |
| 120508_HySpex_1           | *.sbx | ESRI ArcGIS spatial index file 2 | 1 KB   | stores the spatial index of the features                                                                                             |  |
|                           |       | ESRI ArcGIS shapefile            | 4 KB   | Point feature geometry containing the in-situ measurements collected on the 8th of May 2012 in                                       |  |
| 120508_HySpex_1           | *.shp |                                  | 4 KB   | the Neusling Test Area                                                                                                    |  |
| 120508_HySpex_1.shp       | *.xml | ESRI ArcGIS metadata file        | 1 KB   | stores information about the shapefile                                                                                               |  |
| 120508_HySpex_1           | *.shx | ESRI ArcGIS index file           | 1 KB   | stores the index of the feature geometry                                                                                             |  |
| 120525_AVIS_2*            | *.dbf | ESRI ArcGIS dBASE table          | 198 KB | stores the attribute information of features                                                                                         |  |
| 120525_AVIS_2             | *.prj | ESRI ArcGIS projection file      | 1 KB   | stores the coordinate system information                                                                                             |  |
| 120525_AVIS_2             | *.sbn | ESRI ArcGIS spatial index file 1 | 2 KB   | stores the spatial index of the features                                                                                             |  |
| 120525_AVIS_2             | *.sbx | ESRI ArcGIS spatial index file 2 | 1 KB   | stores the spatial index of the features                                                                                             |  |
| 120525_AVIS_2             | *.shp | ESRI ArcGIS shapefile            | 3 KB   | Point feature geometry containing the in-situ measurements collected on the 25 <sup>th</sup> of May 2012 in the Neusling Test Area   |  |
| 120525_AVIS_2.shp         | *.xml | ESRI ArcGIS metadata file        | 1 KB   | stores information about the shapefile                                                                                               |  |
| 120525_AVIS_2             | *.shx | ESRI ArcGIS index file           | 1 KB   | stores the index of the feature geometry                                                                                             |  |
| 120616_AVIS_3*            | *.dbf | ESRI ArcGIS dBASE table          | 157 KB | stores the attribute information of features                                                                                         |  |
| 120616_AVIS_3             | *.prj | ESRI ArcGIS projection file      | 1 KB   | stores the coordinate system information                                                                                             |  |
| 120616_AVIS_3             | *.sbn | ESRI ArcGIS spatial index file 1 | 2 KB   | stores the spatial index of the features                                                                                             |  |
| 120616_AVIS_3             | *.sbx | ESRI ArcGIS spatial index file 2 | 1 KB   |                                                                                                    |  |
| 120616_AVIS_3             | *.shp | ESRI ArcGIS shapefile            | 3 KB   | Point feature geometry containing the in-situ measurements collected on the 16 <sup>th</sup> of June 2012 in the Neusling Test Area  |  |
| 120616_AVIS_3.shp         | *.xml | ESRI ArcGIS metadata file        | 1 KB   | stores information about the shapefile                                                                                               |  |
| 120616_AVIS_3             | *.shx | ESRI ArcGIS index file           | 1 KB   | stores the index of the feature geometry                                                                                             |  |
| <br>120629_NoFlight*      | *.dbf | ESRI ArcGIS dBASE table          | 75 KB  | stores the attribute information of features                                                                                         |  |
| 120629_NoFlight           | *.prj | ESRI ArcGIS projection file      | 1 KB   | stores the coordinate system information                                                                                             |  |
| 120629 NoFlight           | *.sbn | ESRI ArcGIS spatial index file 1 | 1 KB   | stores the spatial index of the features                                                                                             |  |

# The folder **"03\_InSitu\_Measurements/02\_Point\_Measurements"** (size: 1 MB) contains the following data:

| ilename Extension Format |       | Size                             | Content                                                          |                                                                                                    |  |
|--------------------------|-------|----------------------------------|------------------------------------------------------------------|----------------------------------------------------------------------------------------------------|--|
| 120629_NoFlight          | *.sbx | ESRI ArcGIS spatial index file 2 | 1 KB                                                             | stores the spatial index of the features                                                                                                 |  |
| 120629_NoFlight          | *.shp | ESRI ArcGIS shapefile            | 2 KB                                                             | Point feature geometry containing the in-situ measurements collected on the 29 <sup>th</sup> of June 2012 in the Neusling Test Area      |  |
| 120629_NoFlight.shp      | *.xml | ESRI ArcGIS metadata file        | 1 KB                                                             | stores information about the shapefile                                                                                                   |  |
| 120629_NoFlight          | *.shx | ESRI ArcGIS index file           | 1 KB                                                             | stores the index of the feature geometry                                                                                                 |  |
| 120812_HySpex_2*         | *.dbf | ESRI ArcGIS dBASE table          | 84 KB                                                            | stores the attribute information of features                                                                                             |  |
| 120812_HySpex_2          | *.prj | ESRI ArcGIS projection file      | 1 KB                                                             | stores the coordinate system information                                                                                                 |  |
| 120812_HySpex_2          | *.sbn | ESRI ArcGIS spatial index file 1 | 1 KB                                                             | stores the spatial index of the features                                                                                                 |  |
| 120812_HySpex_2          | *.sbx | ESRI ArcGIS spatial index file 2 |                                                                  |                                                                                                    |  |
| 120812_HySpex_2          | *.shp | ESRI ArcGIS shapefile            | 2 KB                                                             | Point feature geometry containing the in-situ measurements collected on the 12 <sup>th</sup> of August 2012 in the Neusling Test Area    |  |
| 120812_HySpex_2.shp      | *.xml | ESRI ArcGIS metadata file 1      |                                                                  | stores information about the shapefile                                                                                                   |  |
| 120812_HySpex_2          | *.shx | ESRI ArcGIS index file           | 1 KB                                                             | stores the index of the feature geometry                                                                                                 |  |
| 120908_AVIS_4*           | *.dbf | ESRI ArcGIS dBASE table          | 204 KB stores the attribute information of features              |                                                                                                    |  |
| 120908_AVIS_4            | *.prj | ESRI ArcGIS projection file      | 1 KB                                                             | stores the coordinate system information                                                                                                 |  |
| 120908_AVIS_4            | *.sbn | ESRI ArcGIS spatial index file 1 | 1 KB stores the spatial index of the features                    |                                                                                                    |  |
| 120908_AVIS_4            | *.sbx | ESRI ArcGIS spatial index file 2 | atial index file 2 1 KB stores the spatial index of the features |                                                                                                    |  |
| 120908_AVIS_4            | *.shp | ESRI ArcGIS shapefile            | 3 KB                                                             | Point feature geometry containing the in-situ measurements collected on the 8 <sup>th</sup> of Septemb<br>2012 in the Neusling Test Area |  |
| 120908_AVIS_4.shp        | *.xml | ESRI ArcGIS metadata file        | 1 KB                                                             | stores information about the shapefile                                                                                                   |  |
| 120908_AVIS_4            | *.shx | ESRI ArcGIS index file           | 1 KB                                                             | stores the index of the feature geometry                                                                                                 |  |

| FID        | = Feature ID: Unique identification number for individual features        |  |  |  |  |  |
|------------|---------------------------------------------------------------------------|--|--|--|--|--|
| Shape      | = Point                                                                   |  |  |  |  |  |
| ID         | = ID number of individual sample points                                   |  |  |  |  |  |
| Field_ID   | = ID of the sampling field, where the sample point was located in         |  |  |  |  |  |
| Waypoint   | = Name of the sample point                                                |  |  |  |  |  |
| Time       | = Local time of the measurement [CEST]                                    |  |  |  |  |  |
| Х          | = UTM Easting (Zone 33 N)                                                 |  |  |  |  |  |
| Y          | = UTM Northing (Zone 33 N)                                                |  |  |  |  |  |
| CROP       | = Type of the sampled crop                                                |  |  |  |  |  |
| LAI        | = Average leaf area index                                                 |  |  |  |  |  |
| LAIsel_    | = Standard deviation of LAI measurements                                  |  |  |  |  |  |
| SPAD_mean  | = Average leaf chlorophyll content [SPAD], (0 = NoData)                   |  |  |  |  |  |
| SPADstd_   | = Standard deviation of leaf chlorophyll measurements                     |  |  |  |  |  |
| FD_mean    | = Average soil moisture [%], (0 = NoData)                                 |  |  |  |  |  |
| FDstd_     | = Standard deviation of soil moisture measurements                        |  |  |  |  |  |
| Phenology  | = Observed average phenology [BBCH] , (0 = NoData)                        |  |  |  |  |  |
| Pheno_min_ | = Minimum observed phenology [BBCH]                                       |  |  |  |  |  |
| Phenomax   | = Maximum observed phenology [BBCH]                                       |  |  |  |  |  |
| Heightcm   | = Average canopy height [cm], (0 = NoData)                                |  |  |  |  |  |
| Height_st  | = Standard deviation of canopy height measurements                        |  |  |  |  |  |
| Plantdensi | = Plant density [plants per m <sup>2</sup> ] (0 = NoData)                 |  |  |  |  |  |
| PHOTO_ID   | = Code used for identification of digital photographs of the sample point |  |  |  |  |  |
| Info       | = Comment field                                                           |  |  |  |  |  |

\*The attribute tables contain the following information:

# The folder "04\_Data\_Report" (size: 7 MB) contains the following data

| Filename                                      | Extension | Format                         | Size   | Content                                                        |
|-----------------------------------------------|-----------|--------------------------------|--------|----------------------------------------------------------------|
| EnMAP_TechnicalReport_Neusling_2012           | *.pdf     | Adobe Portable Document Format | 2,6 MB | Technical report describing the 2011 APEX campaign in Neusling |
| EnMAP_TechnicalReport_Neusling_2012_Data_List | *.pdf     | Adobe Portable Document Format | 850 KB | List of available datasets (this list)                         |